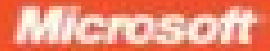

## Microsoft<sup>-</sup> **Visual Basic 2008**

## Michael Halvorson

Hook + exercicion

## Passo Passo a

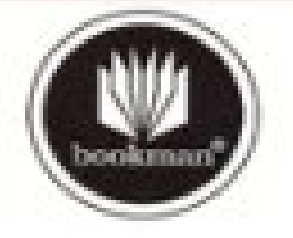

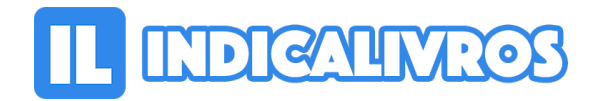

## Resumo de Microsoft Visual Basic 2008 Passo a Passo

O guia prático e passo a passo para aprender o Visual Basic 2008. Destinado a profissionais de todos os níveis de conhecimento, este livro ensina o que você precisa saber para construir aplicativos para Windows e para a Web.

[Acesse aqui a versão completa deste livro](https://www.indicalivros.com/livros/microsoft-visual-basic-2008-passo-a-passo-michael-halvorson/acessar)